# Package 'ssdtools'

July 10, 2020

<span id="page-0-0"></span>Version 0.3.0

Title Species Sensitivity Distributions

Description Species sensitivity distributions are cumulative probability distributions which are fitted to toxicity concentrations for different species as described by Posthuma et al.(2001) <isbn:9781566705783>. The ssdtools package uses Maximum Likelihood to fit distributions such as the log-normal, gamma, log-logistic, log-Gumbel, Gompertz and Weibull. The user can provide custom distributions. Multiple distributions can be averaged using Information Criteria. Confidence intervals on hazard concentrations and proportions are produced by parametric bootstrapping.

#### URL <https://github.com/bcgov/ssdtools>

# BugReports <https://github.com/bcgov/ssdtools/issues>

License Apache License (== 2.0) | file LICENSE

Depends  $R$  ( $>= 3.4$ )

Imports chk, fitdistrplus, abind, actuar, ggplot2, graphics, grid, lifecycle, tibble, scales, stats, VGAM, Rcpp

Suggests covr, knitr, rmarkdown, testthat, readr, rlang, purrr, tidyr, dplyr, R.rsp, mle.tools, reshape2

Encoding UTF-8

LazyData true

RoxygenNote 7.1.1.9000

VignetteBuilder knitr, R.rsp

Language en-US

LinkingTo Rcpp

NeedsCompilation yes

Author Joe Thorley [aut, cre, ctr] (<https://orcid.org/0000-0002-7683-4592>), Carl Schwarz [aut, ctr],

Angeline Tillmanns [ctb], Ali Azizishirazi [ctb], Rebecca Fisher [ctb], David Fox [ctb], Kathleen McTavish [ctb], Heather Thompson [ctb], Andy Teucher [ctb], Emilie Doussantousse [ctb], Stephanie Hazlitt [ctb], Nan-Hung Hsieh [ctb], Sergio Ibarra Espinosa [ctb], Province of British Columbia [cph]

Maintainer Joe Thorley <joe@poissonconsulting.ca>

Repository CRAN

Date/Publication 2020-07-09 23:00:05 UTC

# R topics documented:

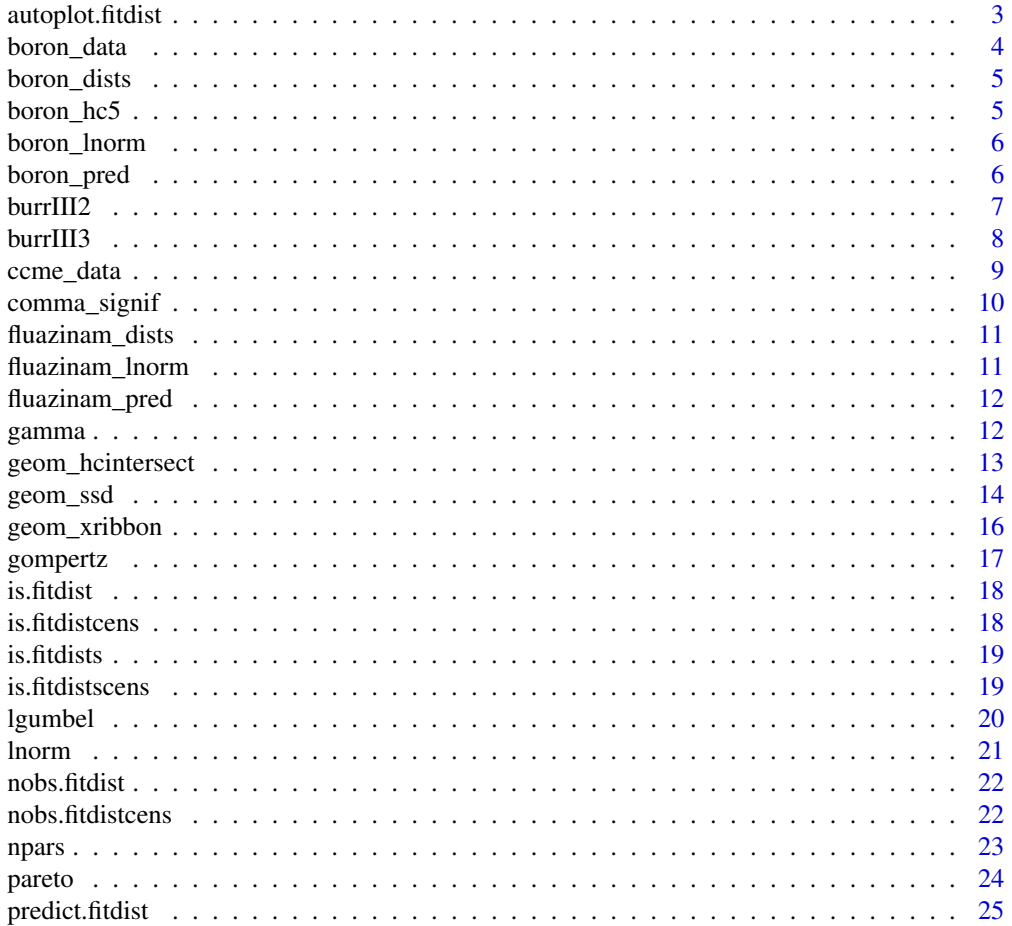

<span id="page-2-0"></span>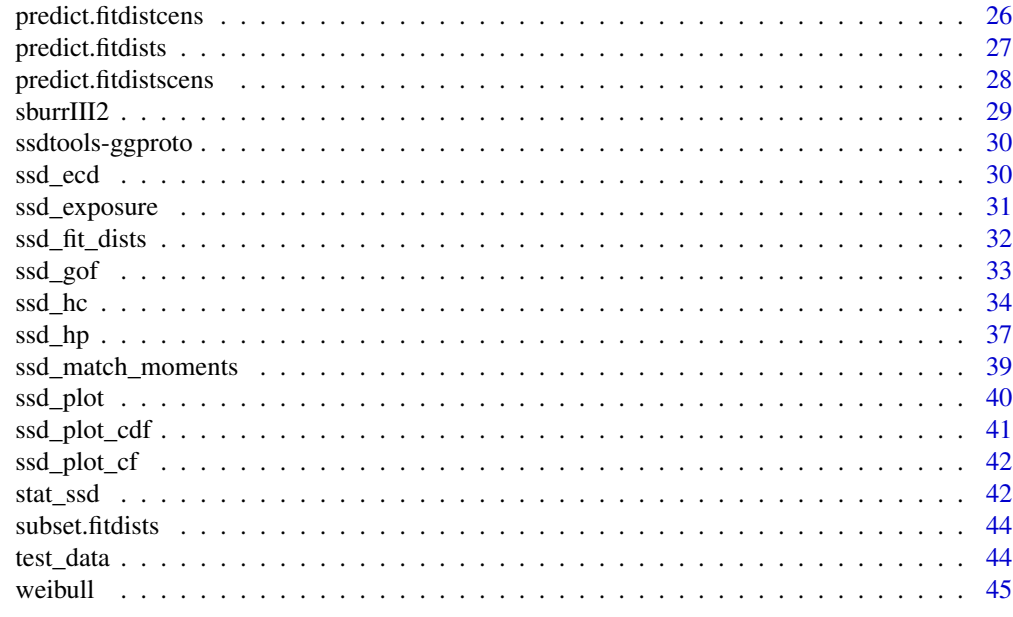

#### **Index a** set of the set of the set of the set of the set of the set of the set of the set of the set of the set of the set of the set of the set of the set of the set of the set of the set of the set of the set of the s

autoplot.fitdist *Autoplot fitdist*

#### Description

Plots the cumulative distribution function (cdf) using the ggplot2 generic.

#### Usage

```
## S3 method for class 'fitdist'
autoplot(object, ...)
## S3 method for class 'fitdists'
autoplot(object, ...)
## S3 method for class 'fitdistcens'
autoplot(object, ...)
```
# Arguments

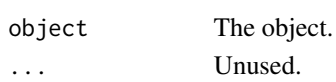

# Functions

- autoplot.fitdists: Autoplot fitdists
- autoplot.fitdistcens: Autoplot fitdistcens

# Examples

```
ggplot2::autoplot(boron_lnorm)
ggplot2::autoplot(boron_dists)
fluazinam_lnorm$censdata$right[3] <- fluazinam_lnorm$censdata$left[3] * 1.5
fluazinam_lnorm$censdata$left[5] <- NA
ggplot2::autoplot(fluazinam_lnorm)
```
boron\_data *CCME Species Sensitivity Data for Boron*

#### Description

Species Sensitivity Data from the Canadian Council of Ministers of the Environment.

#### Usage

boron\_data

#### Format

An object of class tbl\_df (inherits from tbl, data.frame) with 28 rows and 5 columns.

#### Details

Additional information is available from <http://ceqg-rcqe.ccme.ca/download/en/324/>. The columns are as follows

Chemical The chemical (chr).

Species The species binomial name (chr).

Concentration The chemical concentration (dbl).

Units The units (chr).

Group The taxonomic group (fctr).

#### See Also

ccme\_data

#### Examples

head(ccme\_data)

<span id="page-3-0"></span>

<span id="page-4-0"></span>

A fitdists object for Species Sensitivity Data for Boron.

#### Usage

boron\_dists

#### Format

An object of class fitdists of length 3.

#### Examples

boron\_dists

boron\_hc5 *Model averaged 5 hazard concentration for CCME Boron Data*

#### Description

A data frame of the predictions based on 10000 bootstrap.

#### Usage

boron\_hc5

#### Format

An object of class tbl\_df (inherits from tbl, data.frame) with 1 rows and 6 columns.

#### Details

percent The percent of species affected (int).

est The estimated concentration (dbl).

se The standard error of the estimate (dbl).

lcl The lower confidence limit (dbl).

se The upper confidence limit (dbl).

dist The distribution (chr).

#### Examples

boron\_hc5

<span id="page-5-0"></span>

A fitdist object for Species Sensitivity Data for Boron with the lnorm distribution.

#### Usage

boron\_lnorm

#### Format

An object of class fitdist of length 17.

#### Examples

boron\_lnorm

boron\_pred *Model averaged predictions for CCME Boron Data*

#### Description

A data frame of the predictions based on 1,000 bootstrap iterations.

#### Usage

boron\_pred

#### Format

An object of class tbl\_df (inherits from tbl, data.frame) with 99 rows and 6 columns.

#### Details

percent The percent of species affected (int).

est The estimated concentration (dbl).

se The standard error of the estimate (dbl).

lcl The lower confidence limit (dbl).

se The upper confidence limit (dbl).

dist The distribution (chr).

#### Examples

head(boron\_pred)

<span id="page-6-0"></span>

Probability density, cumulative distribution, inverse cumulative distribution, random sample and starting values functions.

#### Usage

```
dburrIII2(x, locationlog = 0, scalelog = 1, log = FALSE)
pburrIII2(q, locationlog = 0, scalelog = 1, lower.tail = TRUE, log.p = FALSE)
qburrIII2(p, locationlog = 0, scalelog = 1, lower.tail = TRUE, log.p = FALSE)
rburrIII2(n, locationlog = 0, scalelog = 1)
```
#### Arguments

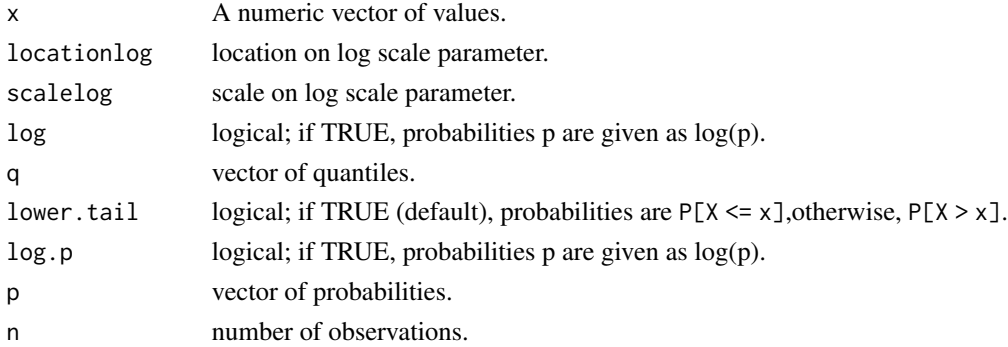

# Details

The burrIII2 distribution has been deprecated for the identical llogis distribution.

#### Value

A numeric vector.

#### See Also

[llogis\(\)](#page-28-1)

### Examples

```
x \le - seg(0.01, 5, by = 0.01)
plot(x, dburnIII2(x), type = "l")
```
<span id="page-7-0"></span>Density, distribution function, quantile function and random generation for the Burr Type III Three-Parameter distribution with lshape and lscale parameters.

#### Usage

```
dburrIII3(x, lshape1 = 0, lshape2 = 0, lscale = 0, log = FALSE)
qburrIII3(
 p,
 lshape1 = 0,
 lshape2 = 0,
 lscale = 0,lower.tail = TRUE,log.p = FALSE\lambdapburrIII3(
  q,
 lshape1 = 0,
 lshape2 = 0,
 lscale = 0,lower.tail = TRUE,log.p = FALSE)
rburrIII3(n, lshape1 = 0, lshape2 = 0, lscale = 0)
sburrIII3(x)
```
## Arguments

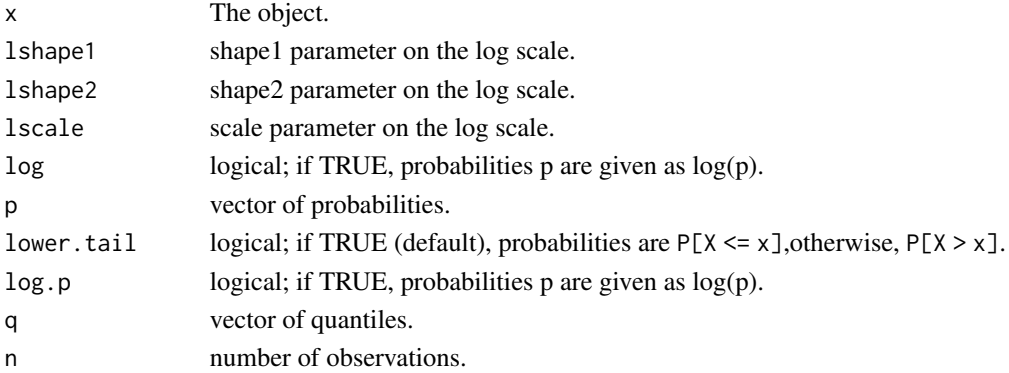

#### <span id="page-8-0"></span>ccme\_data 9

#### Details

The Burr 12 distribution from the actuar package is used as a base. The Burr III distribution is the distribution of 1/x where x has the Burr Type 12 distribution. refer to https://www.itl.nist.gov/div898/software/dataplot/refman for details. The shape1, shape2, and scale paramters are on the log(scale) as these must be positive.

#### Value

dburrIII3 gives the density, pburrIII3 gives the distribution function, qburrIII3 gives the quantile function, and rburrIII3 generates random samples.

#### See Also

[actuar::dburr\(\)](#page-0-0)

#### Examples

 $x \le$ - rburrIII3(1000) hist(x, freq = FALSE,  $col = "gray", border = "white")$  $curve(dburnIII3(x), add = TRUE, col = "red4", lwd = 2)$ 

ccme\_data *CCME Species Sensitivity Data*

#### Description

Species Sensitivity Data from the Canadian Council of Ministers of the Environment. The taxonomic groups are Amphibian, Fish, Invertebrate and Plant. Plants includes freshwater algae.

#### Usage

ccme\_data

#### Format

An object of class tbl\_df (inherits from tbl, data.frame) with 144 rows and 5 columns.

#### Details

Additional information on each of the chemicals is available from the CCME website.

Boron <http://ceqg-rcqe.ccme.ca/download/en/324/> Cadmium <http://ceqg-rcqe.ccme.ca/download/en/148/> Chloride <http://ceqg-rcqe.ccme.ca/download/en/337/> Endosulfan <http://ceqg-rcqe.ccme.ca/download/en/327/> Glyphosate <http://ceqg-rcqe.ccme.ca/download/en/182/> Uranium <http://ceqg-rcqe.ccme.ca/download/en/328/>

# <span id="page-9-0"></span>10 comma\_signif

#### Silver <http://ceqg-rcqe.ccme.ca/download/en/355/>

Chemical The chemical (chr).

Species The species binomial name (chr).

Conc The chemical concentration (dbl).

Group The taxonomic group (fctr).

Units The units (chr).

# Examples

head(ccme\_data)

comma\_signif *Comma and Significance Formatter*

#### Description

Comma and Significance Formatter

#### Usage

comma\_signif(x, digits =  $1, ...$ )

#### Arguments

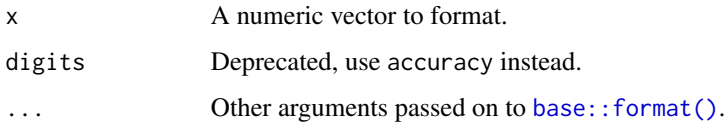

# Value

A function that returns a character vector.

# See Also

[scales::comma\(\)](#page-0-0)

#### Examples

comma\_signif(1199)

<span id="page-10-0"></span>fluazinam\_dists *fitdists for fitdistrplus fluazinam Data*

#### Description

A fitdists object for Species Sensitivity Data for Fluazinam.

# Usage

fluazinam\_dists

## Format

An object of class fitdistscens (inherits from fitdists) of length 3.

#### See Also

[fitdistrplus::fluazinam\(\)](#page-0-0)

#### Examples

fluazinam\_dists

fluazinam\_lnorm *fitdist for CCME Boron Data*

# Description

A fitdist object for Species Sensitivity Data for Boron with the lnorm distribution.

#### Usage

fluazinam\_lnorm

#### Format

An object of class fitdistcens of length 17.

#### See Also

[fitdistrplus::fluazinam\(\)](#page-0-0)

#### Examples

fluazinam\_lnorm

<span id="page-11-0"></span>

A data frame of the predictions.

# Usage

fluazinam\_pred

#### Format

An object of class tbl\_df (inherits from tbl, data.frame) with 99 rows and 6 columns.

#### Details

percent The percent of species affected (int).

est The estimated concentration (dbl).

se The standard error of the estimate (dbl).

lcl The lower confidence limit (dbl).

se The upper confidence limit (dbl).

dist The distribution (chr).

#### Examples

head(fluazinam\_pred)

gamma *Gamma Distribution*

#### Description

Probability density, cumulative distribution, inverse cumulative distribution, random sample and starting values functions.

```
dgamma(x, shape = 1, scale = 1, log = FALSE)
pgamma(q, shape = 1, scale = 1, lower.tail = TRUE, log.p = FALSE)qgamma(p, shape = 1, scale = 1, lowertail = TRUE, log.p = FALSE)
rgamma(n, shape = 1, scale = 1)sgamma(x)
```
#### <span id="page-12-0"></span>geom\_hcintersect 13

# Arguments

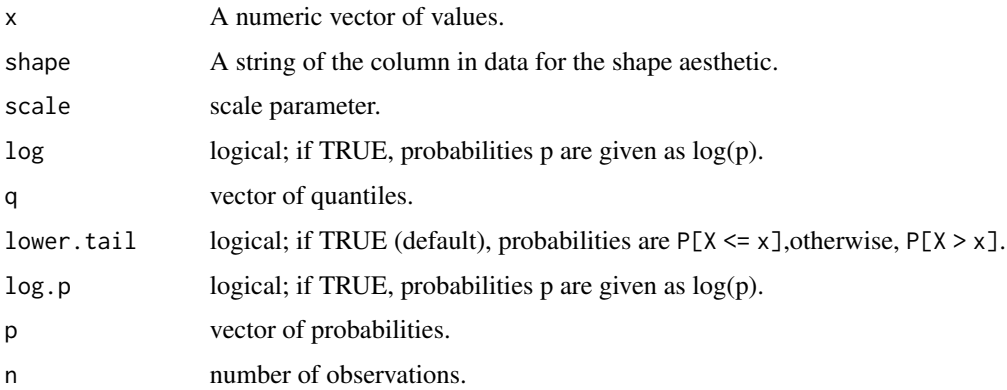

#### Value

A numeric vector.

# See Also

[stats::dgamma\(\)](#page-0-0)

#### Examples

 $x \leq -\text{seq}(0.01, 5, \text{ by } = 0.01)$ plot(x, dgamma $(x)$ , type = "l")

geom\_hcintersect *Hazard Concentration Intersection*

# Description

For each x and y value, geom\_hcintersect() plots the intersection.

```
geom_hcintersect(
  mapping = NULL,
  data = NULL,
  xintercept,
  yintercept,
  na.rm = FALSE,show.legend = NA,
  ...
\mathcal{L}
```
# <span id="page-13-0"></span>Arguments

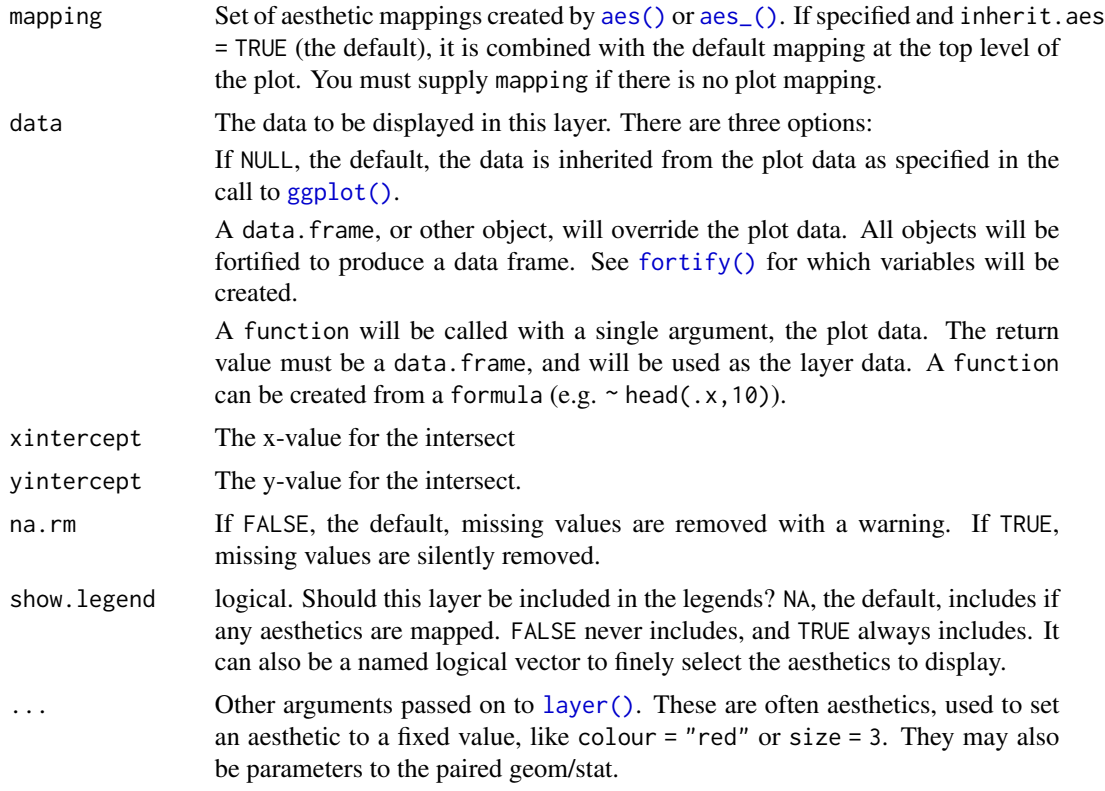

#### Examples

```
ggplot2::ggplot(boron_data, ggplot2::aes(x = Conc)) +
  geom_ssd() +
  geom_hcintersect(xintercept = 1.5, yintercept = 0.05)
```
<span id="page-13-1"></span>geom\_ssd *Plot Species Sensitivity Data*

# Description

Uses the empirical cumulative density/distribution to visualize species sensitivity data.

```
geom_ssd(
 mapping = NULL,
 data = NULL,stat = "ssd",position = "identity",
```
#### <span id="page-14-0"></span>geom\_ssd 15

```
na.rm = FALSE,show.legend = NA,
 inherit.aes = TRUE,
 ...
)
```
# Arguments

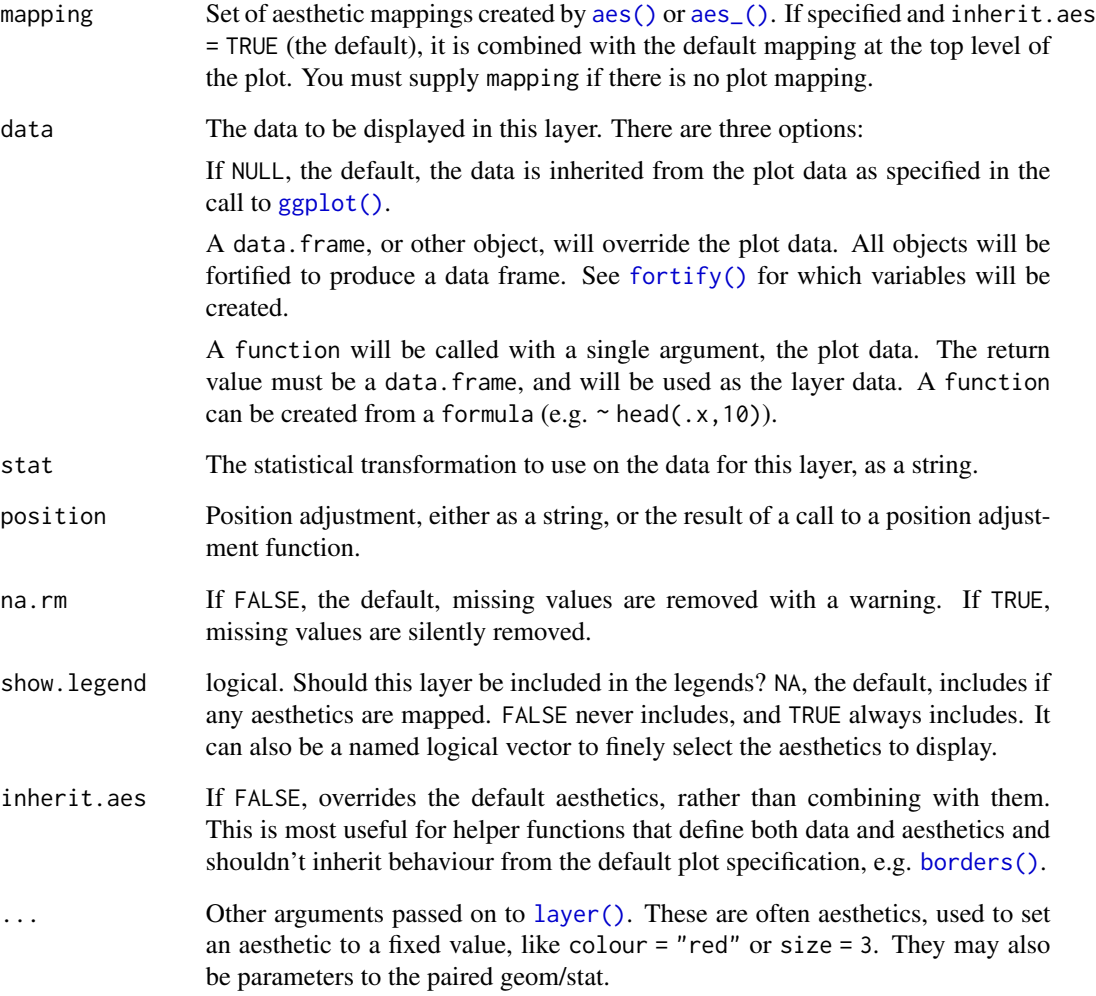

# Examples

```
ggplot2::ggplot(boron_data, ggplot2::aes(x = Conc)) +
 geom_ssd()
```
<span id="page-15-0"></span>geom\_xribbon *Ribbons Plot*

#### Description

For each y value, geom\_xribbon displays an x interval defined by xmin and xmax.

# Usage

```
geom_xribbon(
 mapping = NULL,
 data = NULL,stat = "identity",
 position = "identity",
 na.rm = FALSE,
  show.legend = NA,
  inherit.aes = TRUE,
  ...
\mathcal{L}
```
## Arguments

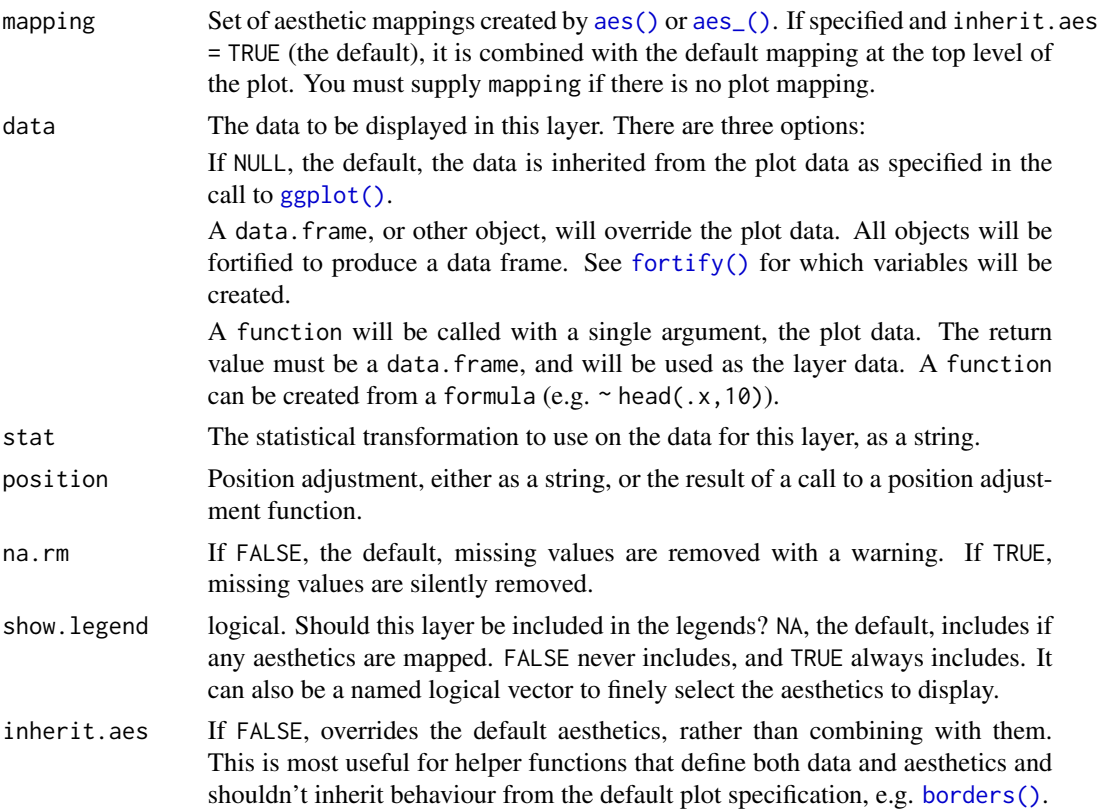

<span id="page-16-0"></span>... Other arguments passed on to [layer\(\)](#page-0-0). These are often aesthetics, used to set an aesthetic to a fixed value, like colour = "red" or size =  $3$ . They may also be parameters to the paired geom/stat.

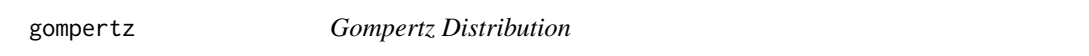

#### Description

Probability density, cumulative distribution, inverse cumulative distribution, random sample and starting values functions.

#### Usage

```
dgompertz(x, llocation = 0, lshape = 0, log = FALSE)
pgompertz(q, llocation = 0, lshape = 0, lower.tail = TRUE, log.p = FALSE)
qgompertz(p, llocation = \theta, lshape = \theta, lower.tail = TRUE, log.p = FALSE)
rgompertz(n, llocation = 0, lshape = 0)
```
sgompertz(x)

#### Arguments

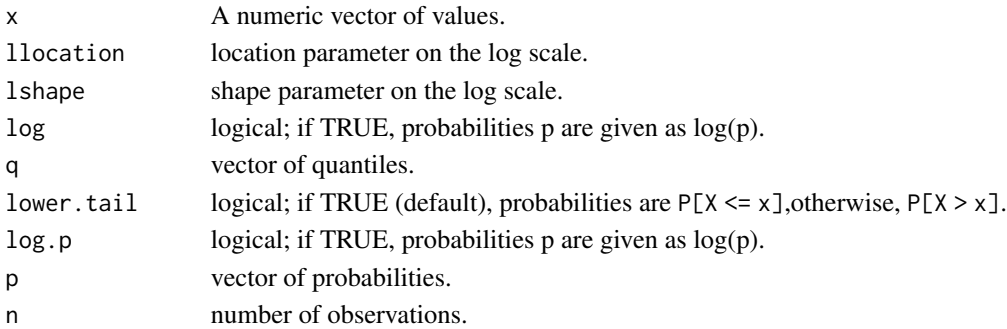

#### Value

A numeric vector.

#### See Also

[stats::dgamma\(\)](#page-0-0)

#### Examples

```
x \le - seq(0.01, 5, by = 0.01)
plot(x, dgompertz(x), type = "l")
```
<span id="page-17-0"></span>is.fitdist *Is fitdist*

#### Description

Tests whether an object is a fitdist.

#### Usage

is.fitdist(x)

#### Arguments

x The object.

#### Value

A flag.

# Examples

is.fitdist(boron\_lnorm) is.fitdist(boron\_dists) is.fitdist(boron\_dists[["lnorm"]])

is.fitdistcens *Is censored fitdist*

# Description

Tests whether an object is a censored fitdist.

# Usage

is.fitdistcens(x)

#### Arguments

x The object.

# Value

A flag.

# Examples

is.fitdistcens(boron\_lnorm) is.fitdistcens(fluazinam\_lnorm) <span id="page-18-0"></span>is.fitdists *Is fitdists*

#### Description

Tests whether an object is a fitdists.

#### Usage

is.fitdists(x)

#### Arguments

x The object.

#### Value

A flag.

# Examples

is.fitdists(boron\_lnorm) is.fitdists(boron\_dists)

is.fitdistscens *Is censored fitdists*

#### Description

Tests whether an object is a censored fitdists.

# Usage

is.fitdistscens(x)

#### Arguments

x The object.

# Value

A flag.

#### Examples

```
is.fitdistscens(boron_dists)
is.fitdistscens(fluazinam_lnorm)
is.fitdistscens(fluazinam_dists)
```
<span id="page-19-0"></span>

Probability density, cumulative distribution, inverse cumulative distribution, random sample and starting values functions.

#### Usage

```
dlgumbel(x, locationlog = 0, scalelog = 1, log = FALSE)
plgumbel(q, locationlog = 0, scalelog = 1, lower.tail = TRUE, log.p = FALSE)
qlgumbel(p, locationlog = 0, scalelog = 1, lower.tail = TRUE, log.p = FALSE)
rlgumbel(n, locationlog = 0, scalelog = 1)slgumbel(x)
```
### Arguments

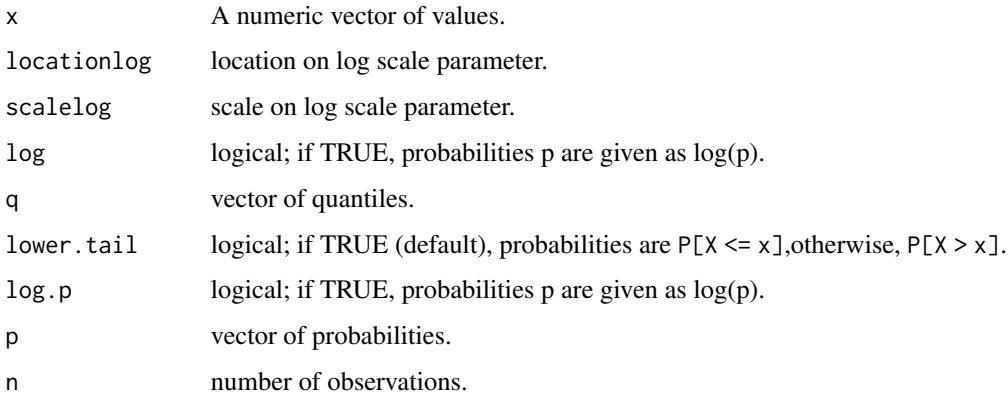

#### Value

A numeric vector.

#### Examples

 $x \le -$  seq(0.01, 5, by = 0.01)  $plot(x,$  dlgumbel $(x)$ , type = "l")

<span id="page-20-0"></span>

Probability density, cumulative distribution, inverse cumulative distribution, random sample and starting values functions.

#### Usage

```
dlnorm(x, meanlog = 0, sdlog = 1, log = FALSE)
plnorm(q, meanlog = 0, sdlog = 1, lower.tail = TRUE, log.p = FALSE)
qlnorm(p, meanlog = 0, sdlog = 1, lower.tail = TRUE, log.p = FALSE)
rlnorm(n, meanlog = 0, sdlog = 1)
slnorm(x)
```
#### Arguments

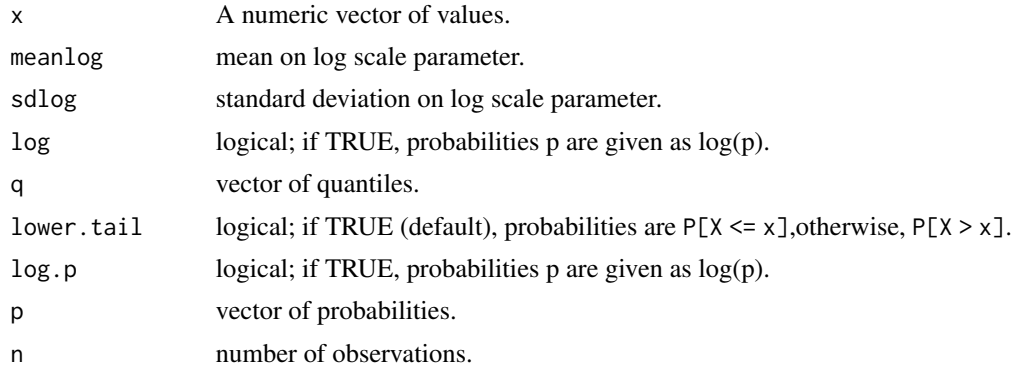

#### Value

A numeric vector.

#### See Also

```
stats::dlnorm()
```
#### Examples

 $x \leq -\text{seq}(0.01, 5, \text{ by } = 0.01)$  $plot(x, dlnorm(x), type = "l")$ 

<span id="page-21-0"></span>

Number of Observations

#### Usage

## S3 method for class 'fitdist' nobs(object, ...)

#### Arguments

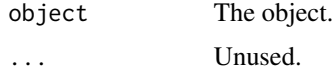

#### Examples

stats::nobs(boron\_lnorm)

nobs.fitdistcens *Number of Observations*

# Description

Number of Observations

# Usage

```
## S3 method for class 'fitdistcens'
nobs(object, ...)
```
#### Arguments

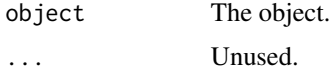

# Examples

stats::nobs(fluazinam\_lnorm)

<span id="page-22-0"></span>

Get the Number of Parameters

#### Usage

 $nparse(x, \ldots)$ ## S3 method for class 'fitdist'  $nparse(x, \ldots)$ ## S3 method for class 'fitdistcens'

 $nparse(x, \ldots)$ ## S3 method for class 'fitdists'

 $nparse(x, \ldots)$ 

#### Arguments

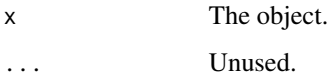

#### Value

A count indicating the number of parameters.

#### Methods (by class)

- fitdist: Get the Number of parameters
- fitdistcens: Get the Number of parameters
- fitdists: Get the Number of parameters

#### Examples

```
npars(boron_lnorm)
npars(boron_dists)
npars(fluazinam_lnorm)
npars(fluazinam_dists)
```
<span id="page-23-0"></span>

Probability density, cumulative distribution, inverse cumulative distribution, random sample and starting values functions.

#### Usage

```
dpareto(x, scale = 1, shape = 1, log = FALSE)
qparto(p, scale = 1, shape = 1, lower.tail = TRUE, log.p = FALSE)ppareto(q, scale = 1, shape = 1, lower.tail = TRUE, log.p = FALSE)rpareto(n, scale = 1, shape = 1)
spareto(x)
```
#### Arguments

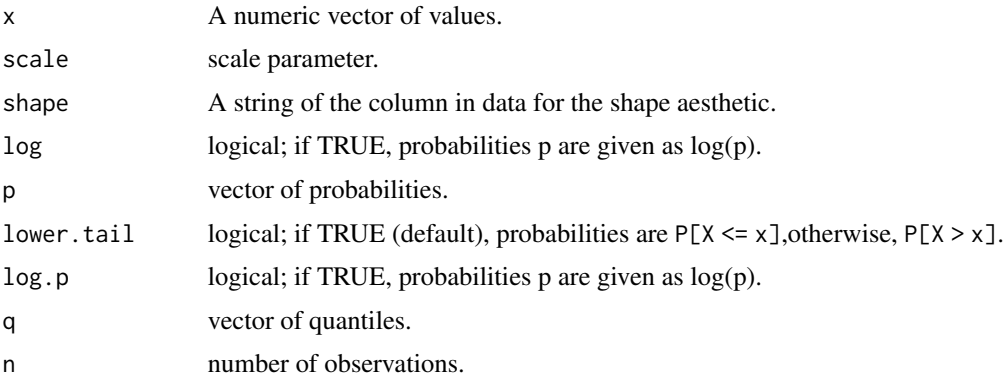

#### Details

The pareto distribution has been deprecated as it is not suitable for SSD data. The functions are wrappers on the equivalent VGAM functions.

# Value

A numeric vector.

#### See Also

[VGAM::dpareto\(\)](#page-0-0)

# <span id="page-24-0"></span>predict.fitdist 25

# Examples

 $x \leq -\text{seq}(0.01, 5, \text{ by } = 0.01)$  $plot(x, denote(x), type = "l")$ 

predict.fitdist *Predict fitdist*

#### Description

Predict fitdist

# Usage

```
## S3 method for class 'fitdist'
predict(
 object,
 percent = 1:99,ci = FALSE,level = 0.95,nboot = 1000,parallel = NULL,
 ncpus = 1,...
\mathcal{L}
```
## Arguments

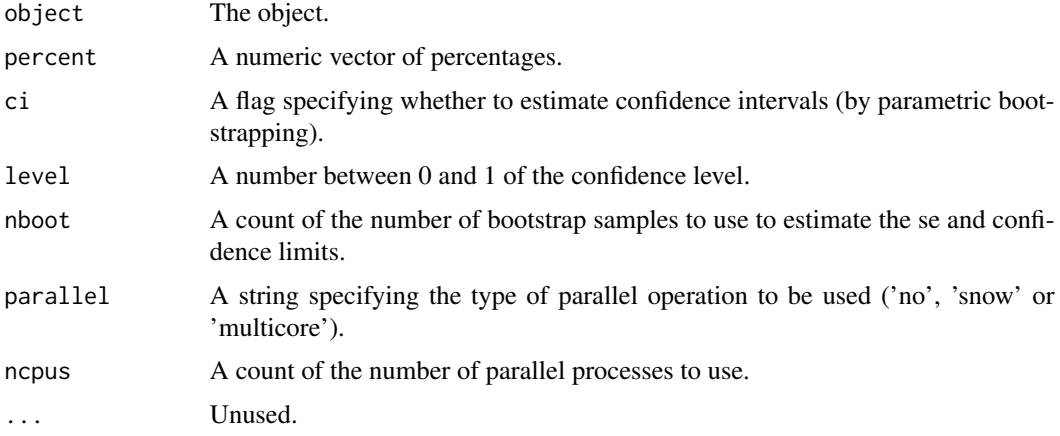

# Examples

predict(boron\_lnorm, percent = c(5L, 50L))

<span id="page-25-0"></span>Predict censored fitdist

## Usage

```
## S3 method for class 'fitdistcens'
predict(
 object,
 percent = 1:99,ci = FALSE,level = 0.95,nboot = 1000,parallel = NULL,
 ncpus = 1,
  ...
\mathcal{L}
```
# Arguments

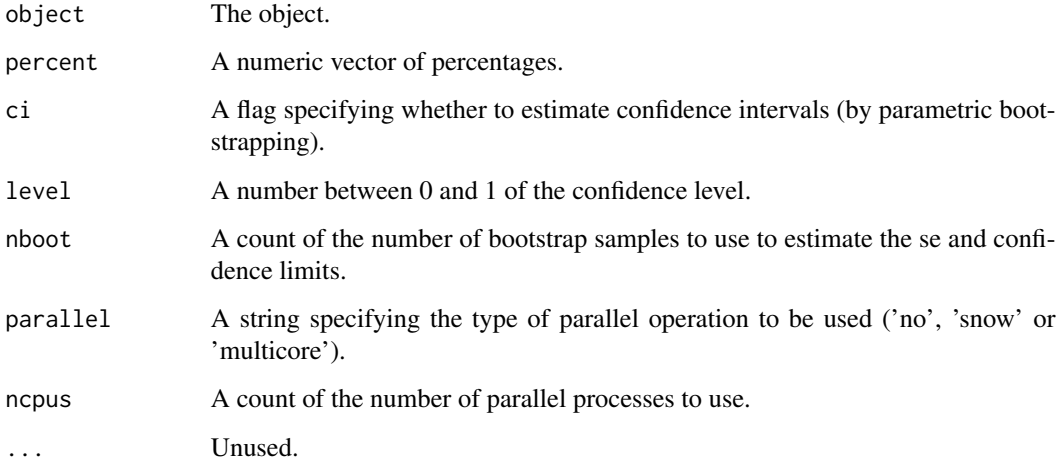

# Examples

predict(fluazinam\_lnorm, percent = c(5L, 50L))

<span id="page-26-0"></span>predict.fitdists *Predict fitdists*

# Description

Predict fitdists

# Usage

```
## S3 method for class 'fitdists'
predict(
 object,
 percent = 1:99,
 ci = FALSE,level = 0.95,nboot = 1000,parallel = NULL,
 ncpus = 1,
 average = TRUE,
 ic = "aicc",...
)
```
# Arguments

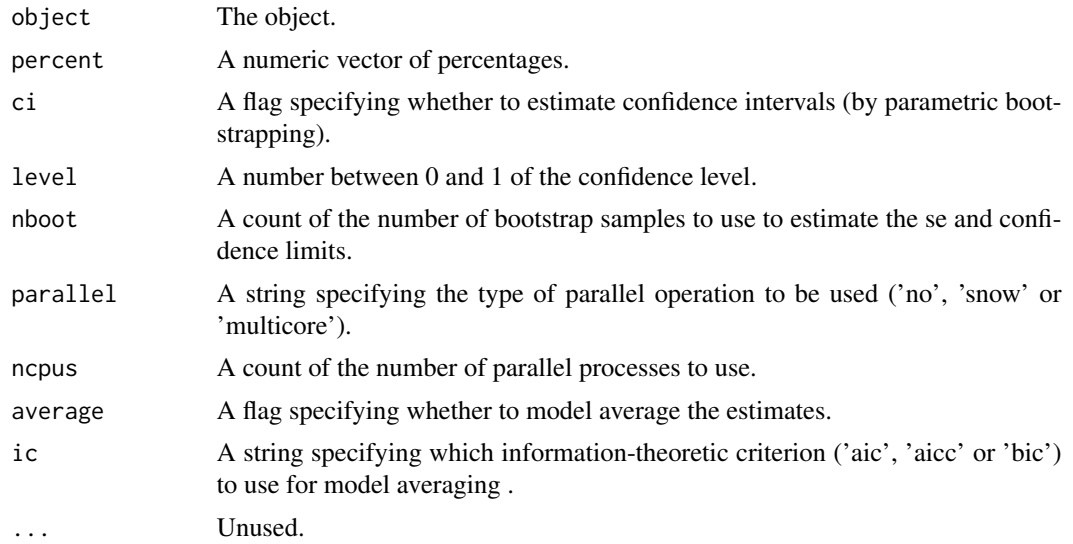

# Examples

predict(boron\_dists)

<span id="page-27-0"></span>predict.fitdistscens *Predict censored fitdists*

#### Description

Predict censored fitdists

# Usage

```
## S3 method for class 'fitdistscens'
predict(
 object,
 percent = 1:99,ci = FALSE,level = 0.95,nboot = 1000,parallel = NULL,
 ncpus = 1,average = TRUE,
 ic = "aic",...
)
```
# Arguments

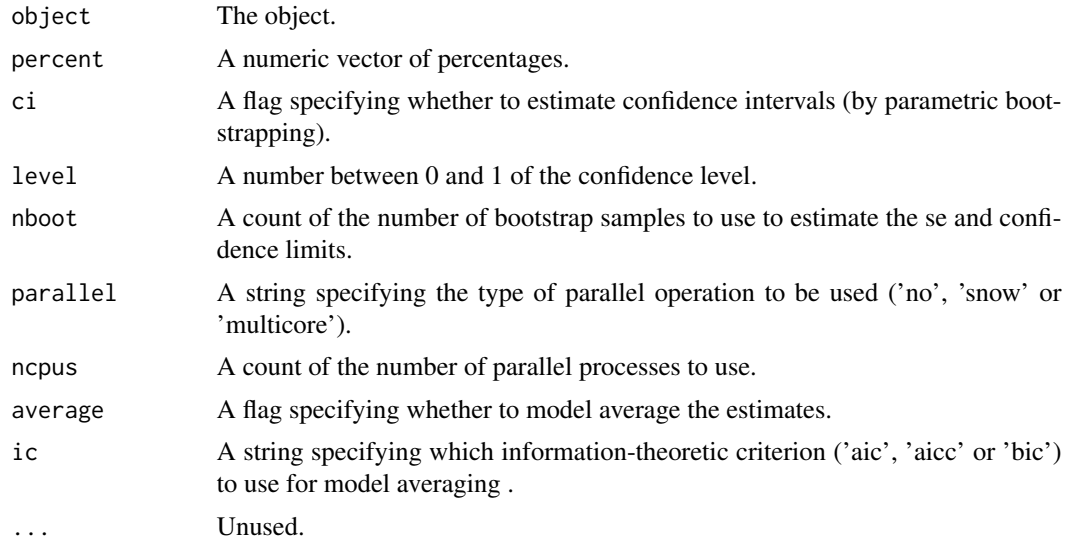

# Examples

predict(fluazinam\_dists)

<span id="page-28-1"></span><span id="page-28-0"></span>Probability density, cumulative distribution, inverse cumulative distribution, random sample and starting values functions.

#### Usage

```
sburrIII2(x)
dilog(x, locationlog = 0, scalelog = 1, log = FALSE)q\text{log}(p, \text{locationlog} = 0, \text{scalelog} = 1, \text{lowerthat = TRUE, <math>\text{log.p} = \text{FALSE})
p1log(q, locationlog = 0, scalelog = 1, lowertail = TRUE, <math>log.p = FALSE)
r\text{log}(n, \text{locationlog} = 0, \text{scalelog} = 1)sllog(x)
dllogis(x, locationlog = 0, scalelog = 1, log = FALSE)
pllogis(q, locationlog = 0, scalelog = 1, lower.tail = TRUE, log.p = FALSE)
qllogis(p, locationlog = 0, scalelog = 1, lower.tail = TRUE, log.p = FALSE)
rllogis(n, locationlog = 0, scalelog = 1)
sllogis(x)
```
#### Arguments

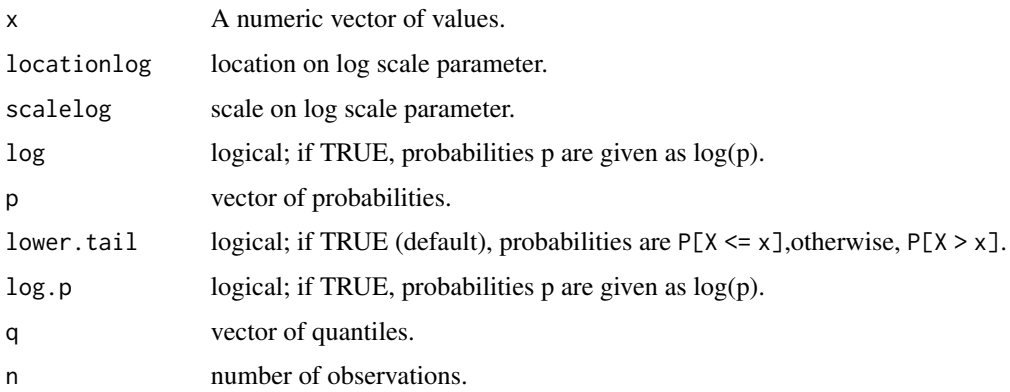

# Details

The llog distribution has been deprecated for the identical llogis distribution.

#### Value

A numeric vector.

# See Also

[stats::dlogis\(\)](#page-0-0)

# Examples

```
x \leq -\text{seq}(0.01, 5, \text{ by } = 0.01)plot(x, dllogis(x), type = "l")
```
ssdtools-ggproto *Base ggproto classes for ggplot2*

#### Description

Base ggproto classes for ggplot2

#### See Also

[ggplot2::ggplot2-ggproto\(\)](#page-0-0)

ssd\_ecd *Empirical Cumulative Density*

# Description

Empirical Cumulative Density

#### Usage

```
ssd\_ecd(x, ties.method = "first")
```
#### Arguments

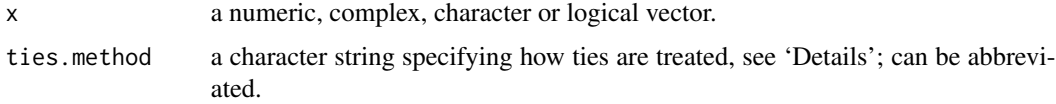

<span id="page-29-0"></span>

#### <span id="page-30-0"></span>ssd\_exposure 31

# Value

A numeric vector of the empirical cumulative density.

# Examples

ssd\_ecd(1:10)

ssd\_exposure *Percent Exposure*

# Description

Calculates average proportion exposed based on log-normal distribution of concentrations.

# Usage

ssd\_exposure(x, meanlog = 0, sdlog = 1, nboot = 1000)

# Arguments

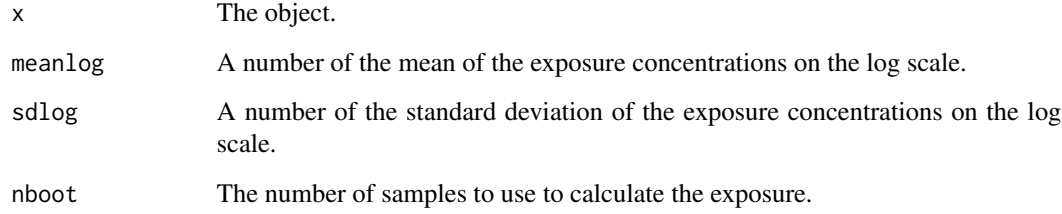

#### Value

A number of the proportion exposed.

# Examples

```
set.seed(10)
ssd_exposure(boron_lnorm)
ssd_exposure(boron_lnorm, meanlog = 1)
ssd_exposure(boron_lnorm, meanlog = 1, sdlog = 1)
```
<span id="page-31-0"></span>Fits one or more distributions to species sensitivity data.

#### Usage

```
ssd_fit_dists(
  data,
  left = "Conc",right = left,
  weight = NULL,dists = c("llogis", "gamma", "lnorm"),
  computable = FALSE,
  silent = FALSE
)
```
#### Arguments

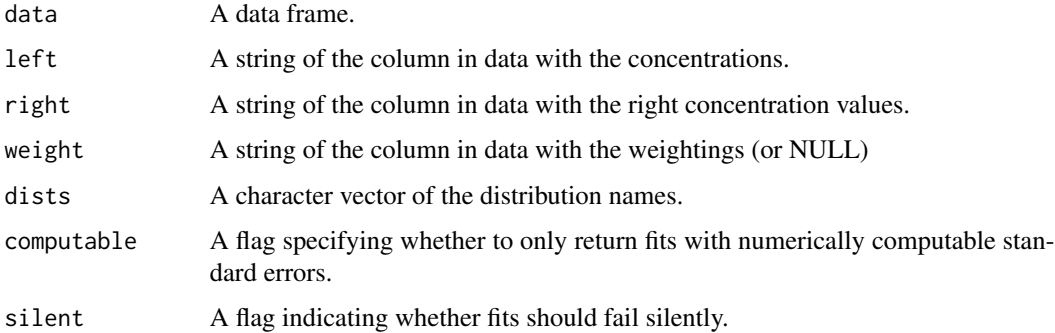

#### Details

By default the 'llogis', 'gamma' and 'lnorm' distributions are fitted to the data. The ssd\_fit\_dists function has also been tested with the 'gompertz', 'lgumbel' and 'weibull' distributions.

If weight specifies a column in the data frame with positive integers, weighted estimation occurs. However, currently only the resultant parameter estimates are available (via coef).

If the right argument is different to the left argument then the data are considered to be censored.

The fits are performed using [fitdistrplus::fitdist\(\)](#page-0-0) (and [fitdistrplus::fitdistcens\(\)](#page-0-0) in the case of censored data). The method used is "mle" (maximum likelihood estimation) which means that numerical optimization is carried out in [fitdistrplus::mledist\(\)](#page-0-0) using [stats::optim\(\)](#page-0-0) unless finite bounds are supplied in the (lower and upper) in which it is carried out using stats:: constr0ptim(). In both cases the "Nelder-Mead" method is used.

<span id="page-32-0"></span>ssd\_gof 33

#### Value

An object of class fitdists (a list of [fitdistrplus::fitdist\(\)](#page-0-0) objects).

#### Examples

```
ssd_fit_dists(boron_data)
data(fluazinam, package = "fitdistrplus")
ssd_fit_dists(fluazinam, left = "left", right = "right")
```
ssd\_gof *Goodness of Fit*

#### Description

Returns a tbl data frame with the following columns

dist The distribution name (chr)

aic Akaike's Information Criterion (dbl)

bic Bayesian Information Criterion (dbl)

and if the data are non-censored

aicc Akaike's Information Criterion corrected for sample size (dbl)

and if there are 8 or more samples

ad Anderson-Darling statistic (dbl)

ks Kolmogorov-Smirnov statistic (dbl)

cvm Cramer-von Mises statistic (dbl)

In the case of an object of class fitdists the function also returns

delta The Information Criterion differences (dbl)

weight The Information Criterion weights (dbl)

where delta and weight are based on aic for censored data and aicc for non-censored data.

```
ssd\_gof(x, \ldots)## S3 method for class 'fitdist'
ssd\_gof(x, \ldots)## S3 method for class 'fitdists'
ssd\_gof(x, \ldots)## S3 method for class 'fitdistcens'
```

```
ssd\_gof(x, \ldots)## S3 method for class 'fitdistscens'
ssd_gof(x, \ldots)
```
#### Arguments

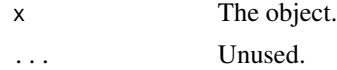

#### Value

A tbl data frame of the gof statistics.

#### Methods (by class)

- fitdist: Goodness of Fit
- fitdists: Goodness of Fit
- fitdistcens: Goodness of Fit
- fitdistscens: Goodness of Fit

#### Examples

```
ssd_gof(boron_lnorm)
ssd_gof(boron_dists)
ssd_gof(boron_lnorm)
ssd_gof(boron_dists)
ssd_gof(fluazinam_lnorm)
ssd_gof(fluazinam_lnorm)
```
ssd\_hc *Hazard Concentration*

#### Description

Gets concentrations that protect specified percentages of species.

```
ssd_hc(x, \ldots)## S3 method for class 'list'
ssd_hc(x, percent = 5, hc = 5, ...)
## S3 method for class 'fitdist'
ssd_hc(
  x,
```
ssd\_hc 35

```
percent = 5,
 hc = 5,
 ci = FALSE,level = 0.95,nboot = 1000,parallel = NULL,
 ncpus = 1,...
)
## S3 method for class 'fitdistcens'
ssd_hc(
 x,
 percent = 5,
 hc = 5,
 ci = FALSE,level = 0.95,nboot = 1000,parallel = NULL,
 ncpus = 1,
  ...
\mathcal{L}## S3 method for class 'fitdists'
ssd_hc(
 x,
 percent = 5,
 hc = 5,
 ci = FALSE,level = 0.95,nboot = 1000,parallel = NULL,
 ncpus = 1,
 average = TRUE,ic = "aicc",
  ...
\lambda## S3 method for class 'fitdistscens'
ssd_hc(
 x,
 percent = 5,
 hc = 5,
 ci = FALSE,level = 0.95,nboot = 1000,parallel = NULL,
 ncpus = 1,
```

```
average = TRUE,
  ic = "aic",...
\mathcal{L}
```
#### Arguments

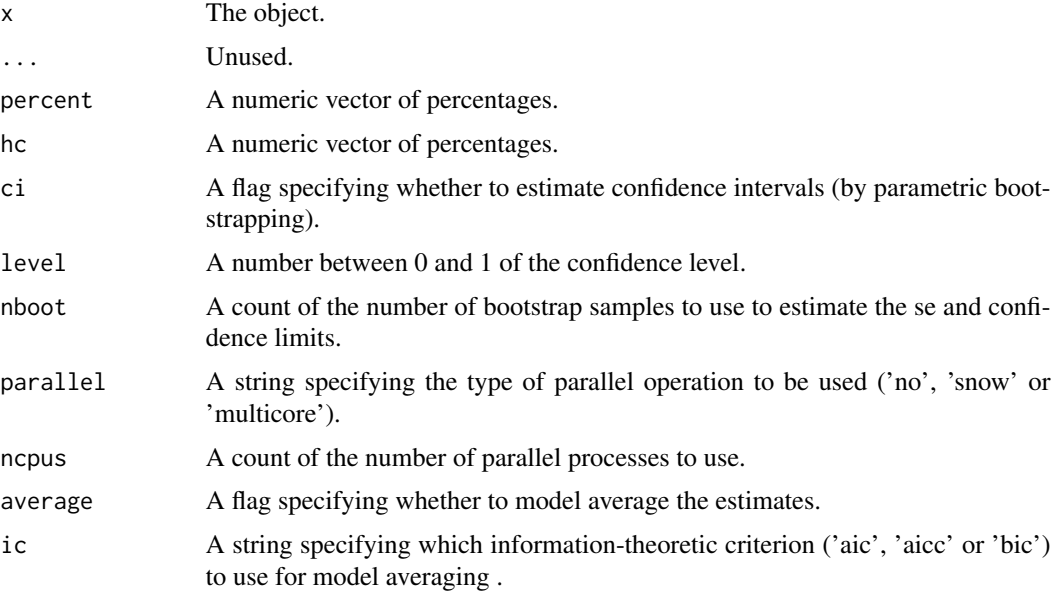

#### Value

A data frame of the percent and concentrations.

#### Methods (by class)

- list: Hazard Percent list of distributions
- fitdist: Hazard Percent fitdist
- fitdistcens: Hazard Percent fitdistcens
- fitdists: Hazard Percent fitdists
- fitdistscens: Hazard Percent fitdistcens

#### Examples

```
ssd_hc(list("lnorm" = NULL))
ssd_hc(list("lnorm" = list(meanlog = 2, sdlog = 1)))
ssd_hc(boron_lnorm, c(0, 1, 30, Inf))
ssd_hc(fluazinam_lnorm, c(0, 1, 30, Inf))
ssd_hc(boron_dists, c(0, 1, 30, Inf))
ssd_hc(fluazinam_dists, c(0, 1, 30, Inf))
```
<span id="page-36-0"></span>

Gets percent species protected at specified concentrations.

```
ssd_hp(x, \ldots)## S3 method for class 'fitdist'
ssd_hp(
 x,
 conc,
 ci = FALSE,level = 0.95,nboot = 1000,parallel = NULL,
 ncpus = 1,
  ...
)
## S3 method for class 'fitdistcens'
ssd_hp(
 x,
 conc,
 ci = FALSE,level = 0.95,nboot = 1000,parallel = NULL,
 ncpus = 1,...
\mathcal{L}## S3 method for class 'fitdists'
ssd_hp(
 x,
 conc,
 ci = FALSE,level = 0.95,nboot = 1000.
 parallel = NULL,
  ncpus = 1,average = TRUE,ic = "aicc",...
```
38 ssd\_hp ssd\_hp ssd\_hp ssd\_hp ssd\_hp ssd\_hp ssd\_hp ssd\_hp ssd\_hp ssd\_hp ssd\_hp ssd\_hp ssd\_hp ssd\_hp ssd\_hp ssd\_hp ssd\_hp ssd\_hp ssd\_hp ssd\_hp ssd\_hp ssd\_hp ssd\_hp ssd\_hp ssd\_hp ssd\_hp ssd\_hp ssd\_hp ssd\_hp ssd\_hp ssd\_hp ss

```
\mathcal{L}## S3 method for class 'fitdistscens'
ssd_hp(
  x,
  conc,
  ci = FALSE,level = 0.95,nboot = 1000,parallel = NULL,
  ncpus = 1,
  average = TRUE,
  ic = "aic",...
\mathcal{L}
```
# Arguments

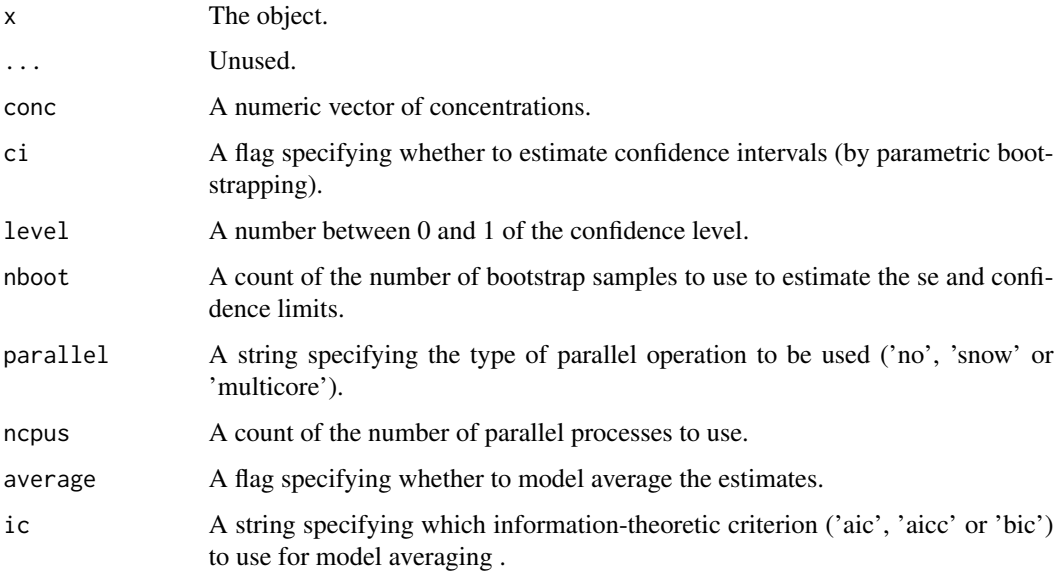

# Value

A data frame of the conc and percent.

#### Methods (by class)

- fitdist: Hazard Percent fitdist
- fitdistcens: Hazard Percent fitdistcens
- fitdists: Hazard Percent fitdists
- fitdistscens: Hazard Percent fitdistcens

<span id="page-38-0"></span>ssd\_match\_moments 39

#### Examples

```
ssd_hp(boron_lnorm, c(0, 1, 30, Inf))
ssd_hp(fluazinam_lnorm, c(0, 1, 30, Inf))
ssd_hp(boron_dists, c(0, 1, 30, Inf))
ssd_hp(fluazinam_dists, c(0, 1, 30, Inf))
```
ssd\_match\_moments *Match Moments*

#### Description

Match Moments

#### Usage

```
ssd_match_moments(
  dists = c("llogis", "gamma", "lnorm"),
 meanlog = 1,
  sdlog = 1,
 nsim = 1e+05
)
```
# Arguments

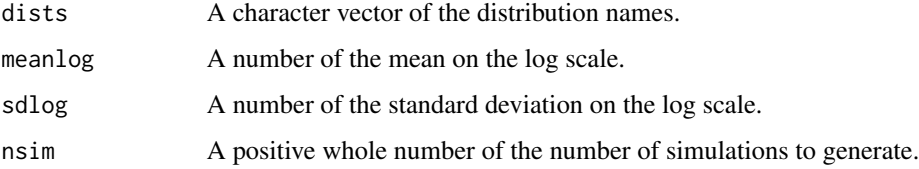

#### Value

A named list of the parameter values that produce a distribution with moments closest to the meanlog and sdlog.

#### See Also

[ssd\\_plot\\_cdf\(\)](#page-40-1).

#### Examples

ssd\_match\_moments()

<span id="page-39-0"></span>ssd\_plot *SSD Plot*

# Description

SSD Plot

# Usage

```
ssd_plot(
 data,
 pred,
 left = "Conc",
 right = left,
 label = NULL,
  shape = NULL,
 color = NULL,
 size = 2.5,
 xlab = "Concentration",
 ylab = "Percent of Species Affected",
 ci = TRUE,ribbon = FALSE,
 hc = 5L,
 shift_x = 3\lambda
```
# Arguments

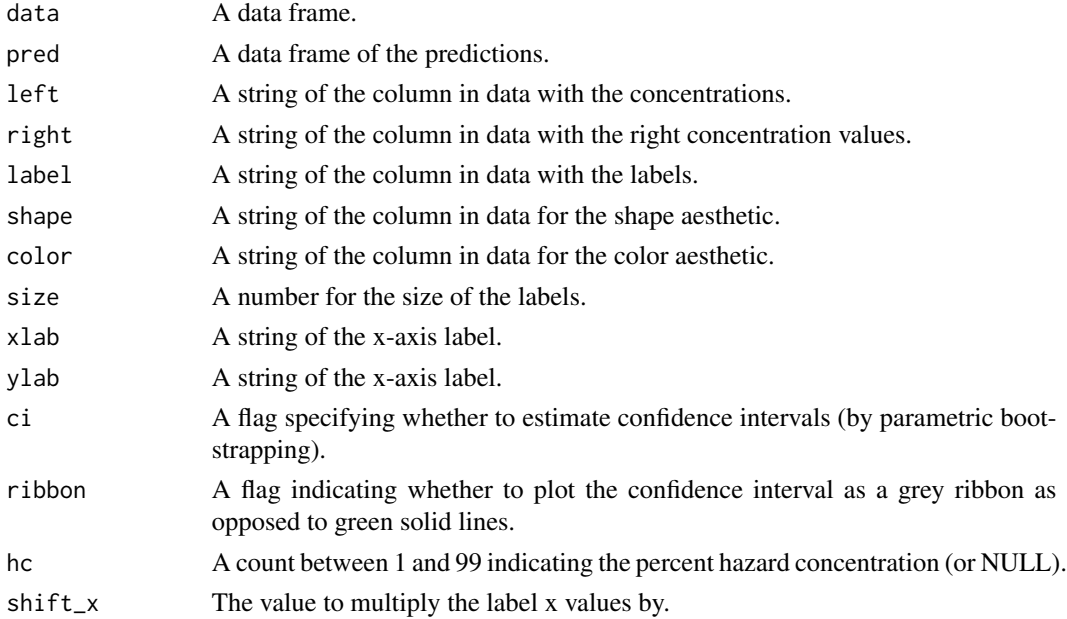

#### <span id="page-40-0"></span>ssd\_plot\_cdf 41

#### Examples

ssd\_plot(boron\_data, boron\_pred, label = "Species", shape = "Group")

<span id="page-40-1"></span>ssd\_plot\_cdf *Plot Cumulative Distribution Function*

#### Description

Plots the cdf.

#### Usage

```
ssd_plot_cdf(x, \ldots)## S3 method for class 'list'
ssd_plot_cdf(x, xlab = "Concentration", ylab = "Species Affected", ...)
## S3 method for class 'fitdist'
ssd_plot_cdf(x, xlab = "Concentration", ylab = "Species Affected", ...)
## S3 method for class 'fitdistcens'
ssd_plot_cdf(x, xlab = "Concentration", ylab = "Species Affected", ...)## S3 method for class 'fitdists'
ssd_plot_cdf(x, xlab = "Concentration", ylab = "Species Affected", ...)
```
#### **Arguments**

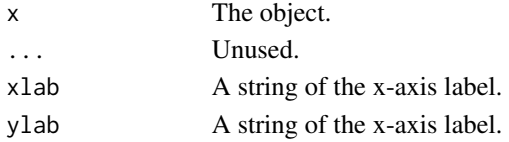

#### Methods (by class)

- list: Plot list
- fitdist: Plot CDF fitdist
- fitdistcens: Plot CDF fitdistcens
- fitdists: Plot CDF fitdists

#### Examples

```
ssd_plot_cdf(boron_lnorm)
ssd_plot_cdf(boron_lnorm)
fluazinam_lnorm$censdata$right[3] <- fluazinam_lnorm$censdata$left[3] * 1.5
fluazinam_lnorm$censdata$left[5] <- NA
ssd_plot_cdf(fluazinam_lnorm)
ssd_plot_cdf(boron_dists)
```
<span id="page-41-0"></span>

Plots a Cullen and Frey graph of the skewness and kurtosis for non-censored data.

#### Usage

```
ssd_plot_cf(data, left = "Conc")
ssd_cfplot(data, left = "Conc")
```
#### Arguments

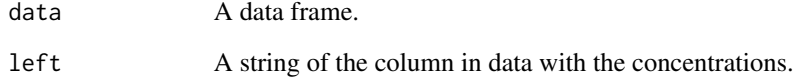

#### Functions

• ssd\_cfplot: Deprecated Cullen and Frey Plot

#### See Also

[fitdistrplus::descdist\(\)](#page-0-0)

# Examples

ssd\_plot\_cf(boron\_data)

stat\_ssd *Plot Species Sensitivity Data*

# Description

Uses the empirical cumulative density/distribution to visualize species sensitivity data.

<span id="page-42-0"></span>stat\_ssd 43

# Usage

```
stat_ssd(
 mapping = NULL,
  data = NULL,
 geom = "point",position = "identity",
  na.rm = FALSE,
  show.legend = NA,
  inherit.aes = TRUE,
  ...
\overline{)}
```
# Arguments

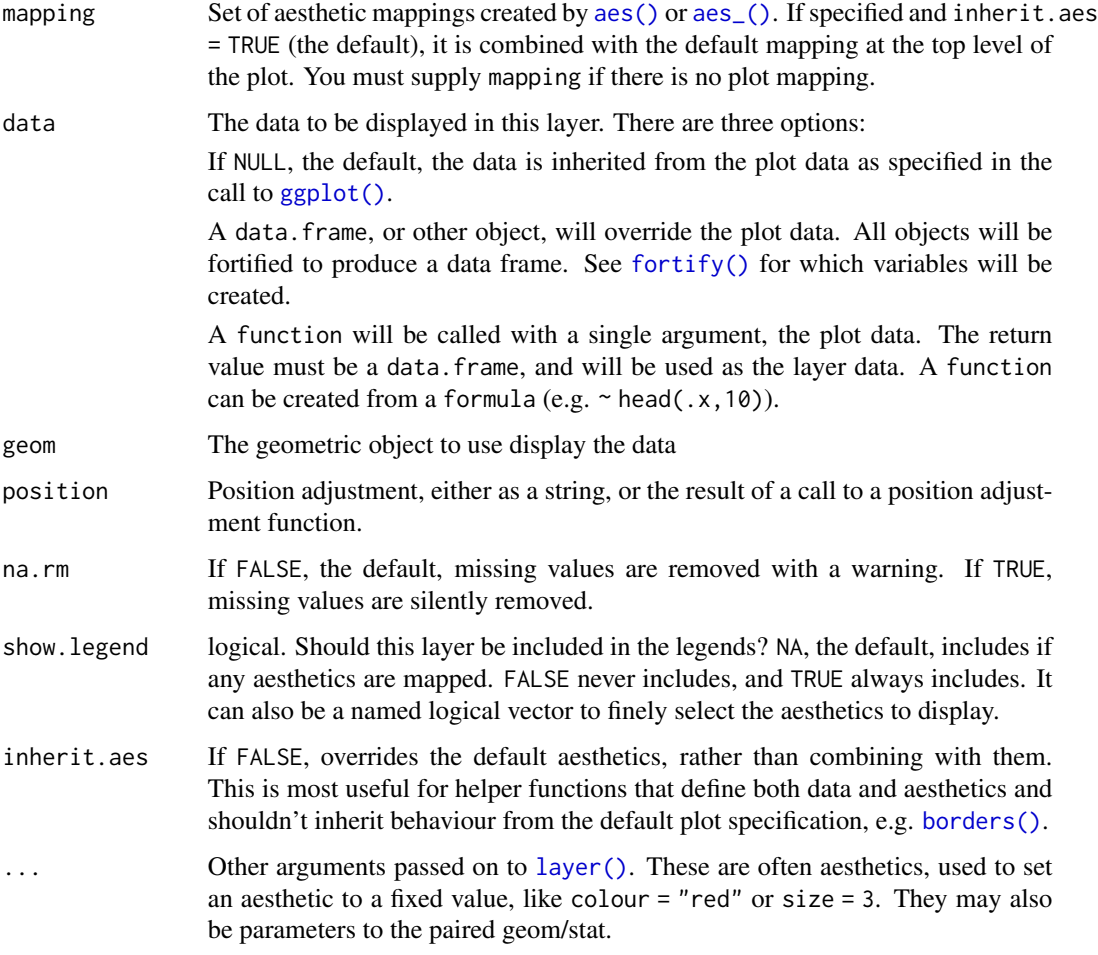

# See Also

[geom\\_ssd\(\)](#page-13-1)

## Examples

```
ggplot2::ggplot(boron_data, ggplot2::aes(x = Conc)) +
  stat_ssd()
```
subset.fitdists *Subset fitdists*

# Description

Subset fitdists

#### Usage

## S3 method for class 'fitdists'  $subset(x, select = names(x), ...)$ 

## Arguments

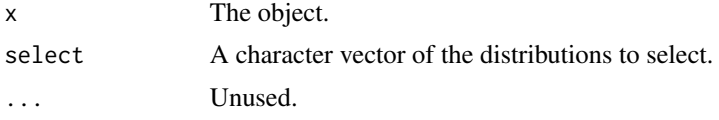

#### Examples

subset(boron\_dists, c("gamma", "lnorm"))

test\_data *Test Data*

Description

Data to test ssdtools.

#### Usage

test\_data

# Format

An object of class tbl\_df (inherits from tbl, data.frame) with 141 rows and 2 columns.

# Details

Chemical The chemical (chr).

Conc The chemical concentration (dbl).

<span id="page-43-0"></span>

#### <span id="page-44-0"></span>weibull and the contract of the contract of the contract of the contract of the contract of the contract of the contract of the contract of the contract of the contract of the contract of the contract of the contract of th

#### Examples

head(test\_data)

# weibull *Weibull Distribution*

#### Description

Density, distribution function, quantile function and random generation for the weibull distribution with parameters shape and scale.

#### Usage

```
dweibull(x, shape = 1, scale = 1, log = FALSE)
pweibull(q, shape = 1, scale = 1, lowertail = TRUE, <math>log.p = FALSE)
qweibull(p, shape = 1, scale = 1, lower.tail = TRUE, log.p = FALSE)
rweibull(n, shape = 1, scale = 1)
```
#### Arguments

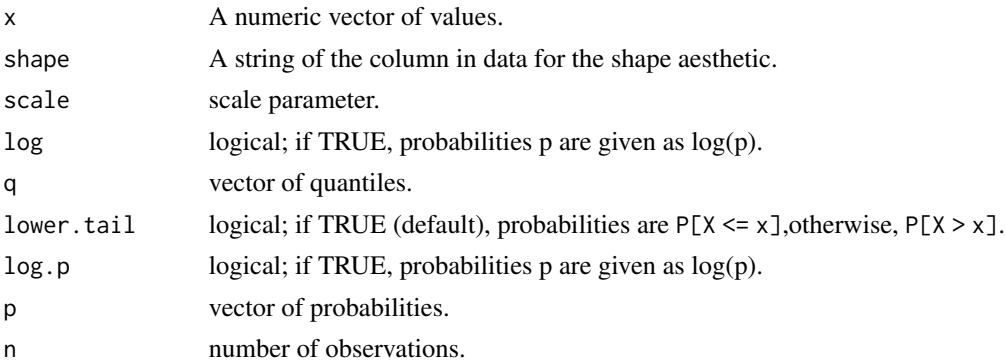

#### Value

A numeric vector.

# See Also

[stats::dweibull\(\)](#page-0-0)

#### Examples

 $x \leq -\text{seq}(0.01, 5, \text{ by } = 0.01)$  $plot(x, dweibull(x), type = "l")$ 

# <span id="page-45-0"></span>**Index**

∗ datasets boron\_data, [4](#page-3-0) boron\_dists, [5](#page-4-0) boron\_hc5, [5](#page-4-0) boron\_lnorm, [6](#page-5-0) boron\_pred, [6](#page-5-0) ccme\_data, [9](#page-8-0) fluazinam\_dists, [11](#page-10-0) fluazinam\_lnorm, [11](#page-10-0) fluazinam\_pred, [12](#page-11-0) ssdtools-ggproto, [30](#page-29-0) test\_data, [44](#page-43-0) actuar::dburr(), *[9](#page-8-0)* aes(), *[14](#page-13-0)[–16](#page-15-0)*, *[43](#page-42-0)* aes\_(), *[14](#page-13-0)[–16](#page-15-0)*, *[43](#page-42-0)* autoplot.fitdist, [3](#page-2-0) autoplot.fitdistcens *(*autoplot.fitdist*)*, [3](#page-2-0) autoplot.fitdists *(*autoplot.fitdist*)*, [3](#page-2-0) base::format(), *[10](#page-9-0)* borders(), *[15,](#page-14-0) [16](#page-15-0)*, *[43](#page-42-0)* boron\_data, [4](#page-3-0) boron\_dists, [5](#page-4-0) boron\_hc5, [5](#page-4-0) boron\_lnorm, [6](#page-5-0) boron\_pred, [6](#page-5-0) burrIII2, [7](#page-6-0) burrIII3, [8](#page-7-0) ccme\_data, [9](#page-8-0) comma\_signif, [10](#page-9-0) dburrIII2 *(*burrIII2*)*, [7](#page-6-0) dburrIII3 *(*burrIII3*)*, [8](#page-7-0) dgamma *(*gamma*)*, [12](#page-11-0) dgompertz *(*gompertz*)*, [17](#page-16-0) dlgumbel *(*lgumbel*)*, [20](#page-19-0) dllog *(*sburrIII2*)*, [29](#page-28-0)

dllogis *(*sburrIII2*)*, [29](#page-28-0) dlnorm *(*lnorm*)*, [21](#page-20-0) dpareto *(*pareto*)*, [24](#page-23-0) dweibull *(*weibull*)*, [45](#page-44-0)

fitdistrplus::descdist(), *[42](#page-41-0)* fitdistrplus::fitdist(), *[32,](#page-31-0) [33](#page-32-0)* fitdistrplus::fitdistcens(), *[32](#page-31-0)* fitdistrplus::fluazinam(), *[11](#page-10-0)* fitdistrplus::mledist(), *[32](#page-31-0)* fluazinam\_dists, [11](#page-10-0) fluazinam\_lnorm, [11](#page-10-0) fluazinam\_pred, [12](#page-11-0) fortify(), *[14](#page-13-0)[–16](#page-15-0)*, *[43](#page-42-0)*

gamma, [12](#page-11-0) geom\_hcintersect, [13](#page-12-0) geom\_ssd, [14](#page-13-0) geom\_ssd(), *[43](#page-42-0)* geom\_xribbon, [16](#page-15-0) GeomHcintersect *(*ssdtools-ggproto*)*, [30](#page-29-0) GeomSsd *(*ssdtools-ggproto*)*, [30](#page-29-0) GeomSsdcens *(*ssdtools-ggproto*)*, [30](#page-29-0) GeomXribbon *(*ssdtools-ggproto*)*, [30](#page-29-0) ggplot(), *[14](#page-13-0)[–16](#page-15-0)*, *[43](#page-42-0)* gompertz, [17](#page-16-0)

is.fitdist, [18](#page-17-0) is.fitdistcens, [18](#page-17-0) is.fitdists, [19](#page-18-0) is.fitdistscens, [19](#page-18-0)

layer(), *[14,](#page-13-0) [15](#page-14-0)*, *[17](#page-16-0)*, *[43](#page-42-0)* lgumbel, [20](#page-19-0) llogis *(*sburrIII2*)*, [29](#page-28-0) llogis(), *[7](#page-6-0)* lnorm, [21](#page-20-0)

nobs.fitdist, [22](#page-21-0) nobs.fitdistcens, [22](#page-21-0) npars, [23](#page-22-0)

#### INDEX 47

pareto , [24](#page-23-0) pburrIII2 *(*burrIII2 *)* , [7](#page-6-0) pburrIII3 *(*burrIII3 *)* , [8](#page-7-0) pgamma *(*gamma *)* , [12](#page-11-0) pgompertz *(*gompertz *)* , [17](#page-16-0) plgumbel *(*lgumbel *)* , [20](#page-19-0) pllog *(*sburrIII2 *)* , [29](#page-28-0) pllogis *(*sburrIII2 *)* , [29](#page-28-0) plnorm *(*lnorm *)* , [21](#page-20-0) ppareto *(*pareto *)* , [24](#page-23-0) predict.fitdist , [25](#page-24-0) predict.fitdistcens, [26](#page-25-0) predict.fitdists , [27](#page-26-0) predict.fitdistscens, [28](#page-27-0) pweibull *(*weibull *)* , [45](#page-44-0)

qburrIII2 *(*burrIII2 *)* , [7](#page-6-0) qburrIII3 *(*burrIII3 *)* , [8](#page-7-0) qgamma *(*gamma *)* , [12](#page-11-0) qgompertz *(*gompertz *)* , [17](#page-16-0) qlgumbel *(*lgumbel *)* , [20](#page-19-0) qllog *(*sburrIII2 *)* , [29](#page-28-0) qllogis *(*sburrIII2 *)* , [29](#page-28-0) qlnorm *(*lnorm *)* , [21](#page-20-0) qpareto *(*pareto *)* , [24](#page-23-0) qweibull *(*weibull *)* , [45](#page-44-0)

rburrIII2 *(*burrIII2 *)* , [7](#page-6-0) rburrIII3 *(*burrIII3 *)* , [8](#page-7-0) rgamma *(*gamma *)* , [12](#page-11-0) rgompertz *(*gompertz *)* , [17](#page-16-0) rlgumbel *(*lgumbel *)* , [20](#page-19-0) rllog *(*sburrIII2 *)* , [29](#page-28-0) rllogis *(*sburrIII2 *)* , [29](#page-28-0) rlnorm *(*lnorm *)* , [21](#page-20-0) rpareto *(*pareto *)* , [24](#page-23-0) rweibull *(*weibull *)* , [45](#page-44-0)

sburrIII2 , [29](#page-28-0) sburrIII3 *(*burrIII3 *)* , [8](#page-7-0) scales::comma() , *[10](#page-9-0)* sgamma *(*gamma *)* , [12](#page-11-0) sgompertz *(*gompertz *)* , [17](#page-16-0) slgumbel *(*lgumbel *)* , [20](#page-19-0) sllog *(*sburrIII2 *)* , [29](#page-28-0) sllogis *(*sburrIII2 *)* , [29](#page-28-0) slnorm *(*lnorm *)* , [21](#page-20-0) spareto *(*pareto *)* , [24](#page-23-0) ssd\_cfplot *(*ssd\_plot\_cf *)* , [42](#page-41-0) ssd\_ecd, [30](#page-29-0) ssd\_exposure , [31](#page-30-0) ssd\_fit\_dists , [32](#page-31-0) ssd\_gof, [33](#page-32-0) ssd\_hc , [34](#page-33-0) ssd\_hp , [37](#page-36-0) ssd\_match\_moments , [39](#page-38-0) ssd\_plot , [40](#page-39-0) ssd\_plot\_cdf , [41](#page-40-0) ssd\_plot\_cdf() , *[39](#page-38-0)* ssd\_plot\_cf , [42](#page-41-0) ssdtools-ggproto , [30](#page-29-0) stat\_ssd , [42](#page-41-0) stats::constrOptim() , *[32](#page-31-0)* stats::dgamma() , *[13](#page-12-0)* , *[17](#page-16-0)* stats::dlnorm() , *[21](#page-20-0)* stats::dlogis() , *[30](#page-29-0)* stats::dweibull() , *[45](#page-44-0)* stats::optim() , *[32](#page-31-0)* StatSsd *(*ssdtools-ggproto *)* , [30](#page-29-0) StatSsdcens *(*ssdtools-ggproto *)* , [30](#page-29-0) subset.fitdists , [44](#page-43-0) test\_data , [44](#page-43-0)

VGAM::dpareto() , *[24](#page-23-0)*

weibull, [45](#page-44-0)